VOL VIII: NO. 5 JUL/AUG 90 SINCUS the newsletter of the Sinclair Computer Users Society **MEMB** 1229 Rhodes Road, Johnson City, New York 13790 

### Support! **TS** CONTINUES SINCUS

One of the main reasons we support S.N.U.G. is the declining TS user population. Fever users have fever dollars to spend supporting various TS publications. If most User groups go all out for S.N.U.G., support it with articles, and a subscription per member, then it will succeed, where several will fail. There are few vendors, one (?) national publication and about 25 user groups. Remaining users have to unite now or it will be extremely difficult to start up a national group a couple of years down the road. Today, Write to S.N.U.S. Paul Holmgren, 5231 Wilton Wood Ct., Indianapolis, IN 46254. Send him your opinion, ideas and membership support. Send a SASE for replies.

Product news: Jack Dohany, 435 Moodward Way, Athens, 6A 30606 (404)543-5309 is selling the last of the Zebra Disc systems, and he sells WordMaster (use with a 2068 with a spectrum emulator), with add-ons that make a word processor into a desktop publisher. Send a SASE for more info.

SNUGFest is now history as I write this, will have to await further news from goers. ...Larry Kenny is still working on a DTP, and spell checker, he has many irons in the fire... Sinc-Link, Toronto U6 put out a beautiful issue, can they keep this up? Not only 600D looking but filled with many interesting articles!

11

SINCUS GOES MSDOS: Club buys a Lazer Compact XT!

Election time: May Meet. Winners: President - John Colonna, V.P.- Clyde Tackley, Treasurer- George Penney, Secretary - Paul Hill, Trustees- Don'Lamen, Dave Schoenwetter. The one slate of nominees squeaked in, much to the surprise of all. SINCUS purchased a Laser XT IBM compatiable computer for \$199.99. (New ones are also sold thru Sears for about \$499 on sale). The Laser is a factory reconditioned unit sold thru Damark, 6707 Shingle Creek Pkwy, Minneapolis, MM 55430 (1-800-729-9000). It has a 8088 CPU, 512K RAM (expandable to 640K), two speeds - 4.77MHz and 10MHz. A 5.25\* floppy disc with connections for a second. Video support of CGA, MDA, EGA and Hercules is built in. An RS232 and a parallel connector is included. A full size keyboard, a joystick port, and a handle for carrying. It isn't portable, no screen, or battery PS, but is Transportable. Good for bringing to the monthly meets. SW support includes, MSDOS3.3, and GW-Basic. Computer Shopper reviewed it in August 1988, mentioned it quite favorably and pointing out that it is almost impossible to expand on this machine, ALMOST being the key word. For about what the TS2068 came out for, one can start into MSDOS with a small investment. Video Technology 550 E. Main St., Lake Zurich, IL 60046-2576 (312)540-8086

Why MSDOS?? There are MSDOS emulators for the QL, the Z88 can tap into the files of MSDOS machines, the TS1000 and TS2068 can now read files from MSDOS disks, and reportedly the newest Clive machine is a MSDOS computer. Currently of 9 active members, 5 are using MSDOS machines. MSDOS isn't the easiest to use or learn but it is popular, and it will be a couple years before it is replaced. There are tons of software, PD, share and commercial. The Sinclair machines are GREAT, they are fun, and they are not found in many businesses, schools, or in very many retail outlets. They make a good home machine, or very good small business calculator/ word processor. But if it breaks down where are ya gona get spares?

Our LAST ISSUE...it's been good to know ya!

Subscribers, if you have any question regarding your refund, let me know, and I will explain how the amount was derived, and if any problem, the difference will be mailed immediately. Thank you for your support, and we hope you will support S.N.U.G., not only with subscriptions, but with articles.

page 1..........NEWS -- Meeting DATES -- 1990 -- $\ddot{}$ page 2-5........TS1000 & 2068 tips by Don 7pm Vestal Library --- $\ddot{\phantom{1}}$ page 6-10....... Members past and present 3rd Wednesday  $\ddot{\phantom{1}}$ **JUN** 20  $^{48}$ ù. JUL 18 SUPPORT S.N.U.G. NOW! it maybe your last  $\mathfrak{u}$ 88 15  $\ddot{}$ **AUG** chance to help yourself and keep support  $\left\langle \mathbf{B}\right\rangle$  ,  $\left\langle \mathbf{B}\right\rangle$ 将军 **SEP** 19 for your favorite computer Alive! Subscribe + **DCT**  $17$ Write, share your knowledge, your questions + 2nd Wednesday **NOV** 14 and your interest with your fellow TSers!!! + 19 3nd Wednesday **DEC** 

STNDUS NEWS STATE STREAM STATE in Exposition Is a given the summer

 $\label{eq:3.1} \mathcal{A}(\mathcal{H}) = \mathcal{A}(\mathcal{H}) = \mathcal{A}(\mathcal{H}) = \mathcal{G}^{\mathsf{TV}}(\mathcal{H}) = \mathcal{H}(\mathcal{H}) = \mathcal{H}^{\mathsf{TV}}(\mathcal{H})$ 

School St.

o a tarw

(2) (→ 10) (→ 10) 100 (→ 10) (→ 10) (→ 10) (→ 10)

# $2 \times 31 / T51000$   $T1 \mapsto$  by Don Lamen, SINCUS

Tip 19: It's been two or three years that I have been writing these Tips. Are they still helping anyone? If you would like to have them continued please let me know through our Editor Paul Hill.  $\label{eq:1.1} \frac{1}{\sqrt{2\pi}\Delta_{\rm M}}\left[\frac{1}{\sqrt{2\pi}}\frac{1}{\sqrt{2\pi}}\left(\frac{1}{\sqrt{2\pi}}\right)^{1/2}\right] = \frac{1}{\sqrt{2\pi}}\frac{1}{\sqrt{2\pi}}\left[\frac{1}{\sqrt{2\pi}}\frac{1}{\sqrt{2\pi}}\right] = \frac{1}{\sqrt{2\pi}}\frac{1}{\sqrt{2\pi}}\left[\frac{1}{\sqrt{2\pi}}\frac{1}{\sqrt{2\pi}}\right] = \frac{1}{\sqrt{2\pi}}\frac{1}{\sqrt{2\pi}}\left[\frac{1}{\sqrt{$ TS2068 TIPS

 $-15$ 

一、 英的。

Maria Commission and Commission and Commission

Tip 20: There have been requests for me to write some things for the TS2068. Therefore, here is something to help you to get more use out of Machine Language Utilities. In mail A 45-4592 105

Unfortunately machine code routines are not always relocatable '. This is because there are no relative calls or relative returns and some conditional branching are also not available in relative form.

To start you off I am including a small M.C. routine which is taken from the May/Jun 86 issue of Time Design Mag. The routine reads the Headers off the Tapes and comes in handy when running programs which accesses tapes for data. It uses only 193 bytes for the code and three short lines of BASIC for its support, however, it locates at 40000 which is not always the best place for it.  $m_{12}$ 

First CLEAR 39999. Then type in the following Loader:  $a)$ 

10 PRINT "Address"; TAB 10; "Machine Code"; TAB 21; "Check-Sum"

20 LET CS = 0: FOR  $f = 40000$  TO  $40175$  STEP 5: PRINT  $f$  , and a series that it

FY 8

**30 FOR n**  $\equiv$  0 TO 5  $\frac{1}{2}$  of  $\frac{1}{2}$  ,  $\frac{1}{2}$  ,  $\frac{1}{2}$  ,  $\frac{1}{2}$  ,  $\frac{1}{2}$  ,  $\frac{1}{2}$  ,  $\frac{1}{2}$  ,  $\frac{1}{2}$  ,  $\frac{1}{2}$ 

40 INPUT "Enter Code"; a\$: IF VAL a\$<0 OR a\$>256 THEN PRINT # 1; "Out of range...Try again": 60 TO 40 the second of the second three controls of the second terms of the second terms of the second terms of the second terms of the second terms of the second terms of the second terms of the second terms of the second terms of

50 LET a = VAL a\$: PRINT TAB (6 + 4\*n-LEN a\$); IF  $n = 5$  AND a  $\langle \rangle$  cs THEN PRINT" 

 $60$  IF  $n = 5$  THEN GO TO BO

80 NEXT n: PRINT': NEXT f: PRINT "DONE": BEEP .1,20

 $\frac{\partial \mathbf{u}}{\partial \mathbf{u}} = \frac{\partial \mathbf{u}}{\partial \mathbf{u}} = \frac{\partial \mathbf{u}}{\partial \mathbf{u}}$ 

b) Next load in the following decimal dump including the Check-sums:

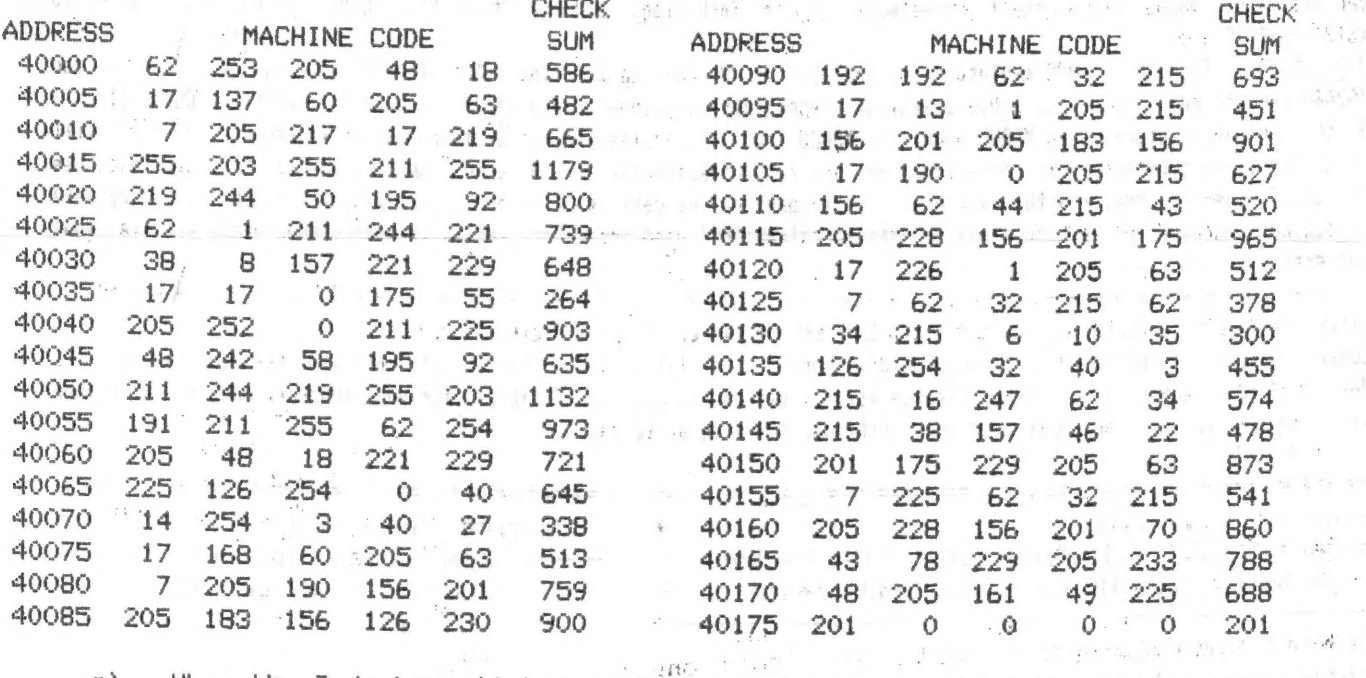

**NEW** 

 $\subset$ )

 $\label{eq:3} \frac{\partial}{\partial x} \frac{\partial}{\partial y} \frac{\partial}{\partial x} = \frac{\partial}{\partial x} \frac{\partial}{\partial y} \frac{\partial}{\partial y} \frac{\partial}{\partial x} = \frac{\partial}{\partial x} \frac{\partial}{\partial y} \frac{\partial}{\partial y} \frac{\partial}{\partial x} = 0.$ 

When the Code has all been entered, get rid of all of the BASIC with: 一样 学生 阴虚

 $-2-$ 

with the property of the second contract of the second contract of the second contract of the second contract of the second contract of the second contract of the second contract of the second contract of the second contra

. 4개 : 편.  $-123.45.0518$ 

開発 → ○ ○ 25 BS → 37 × 37 × 3

DE ee Champion en de eeuwe de eeuwe de eeuwe de eeuwe de eeuwe de eeuwe de eeuwe de eeuwe de eeuwe de eeuwe d

d) Next enter the following BASIC support:

100 CLS: PRINT" (Préss' BREAK when finished)" 110 RANDOMIZE USR 40000: PRINT : 120 RANDOMIZE USR 40014: PRINT: GO TO 120

e) Then SAVE your Program with: SAVE "HEADER" LINE 100: SAVE "header" CODE 40000, 176 . . f) The next thing te do is"to shut down your computer for a minute. Then

turn it back on, load your new program, rewind, press PLAY and read the Headers. Try some other tapes too.

g) Now that we all have the same program to work on, I will try to show you<br>how to move it to any handy spot in memory. Take a good look at the disassembled<br>version below. There is a total of ten instructions that needs to Calls that need to be changed. These instructions I have marked with asterisks. Two other instructions also need changing. They load the HL register pair with an address that depends on the location of the routine. These I have marked with Exclamation points!

The reason for marking these two differently is for the sake of demonstration. When I first wrote the BASIC program to change the necessary address in the instructions I overlooked these two. The result was interesting. Line 65 in the BASIC program, which I'll call "MOVER", adjusts these two lines. L address put into the index register IX and Line 70 adjusts the seven CALLs that heeds to be changed. The new location may be either a higher or a lower address than the original location. If the new address is lower than the orignal one, CLEAR (new address - 1).

The line numbers, of the supporting three lines of BASIC for the Program "HEADER ", doesn't have to be 100, 110 & 120 they can be any three consecutive lines in BASIC.

h) Here is the dissassembled "header" routine:

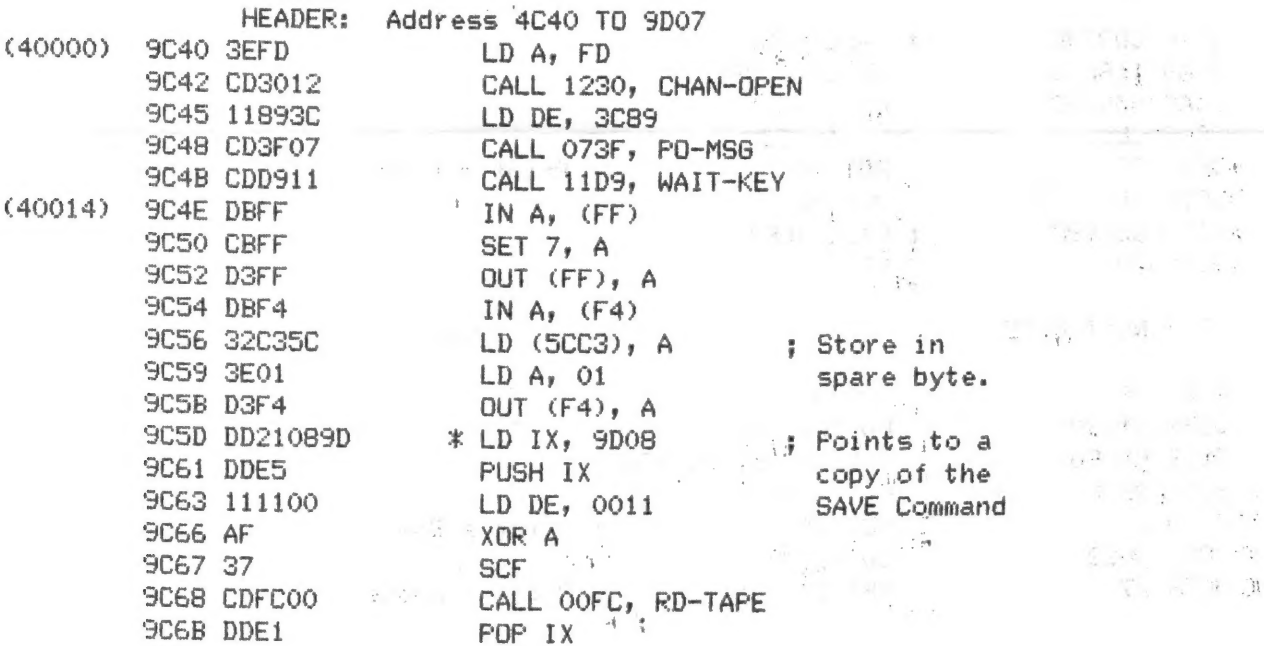

SINCUS NEWS

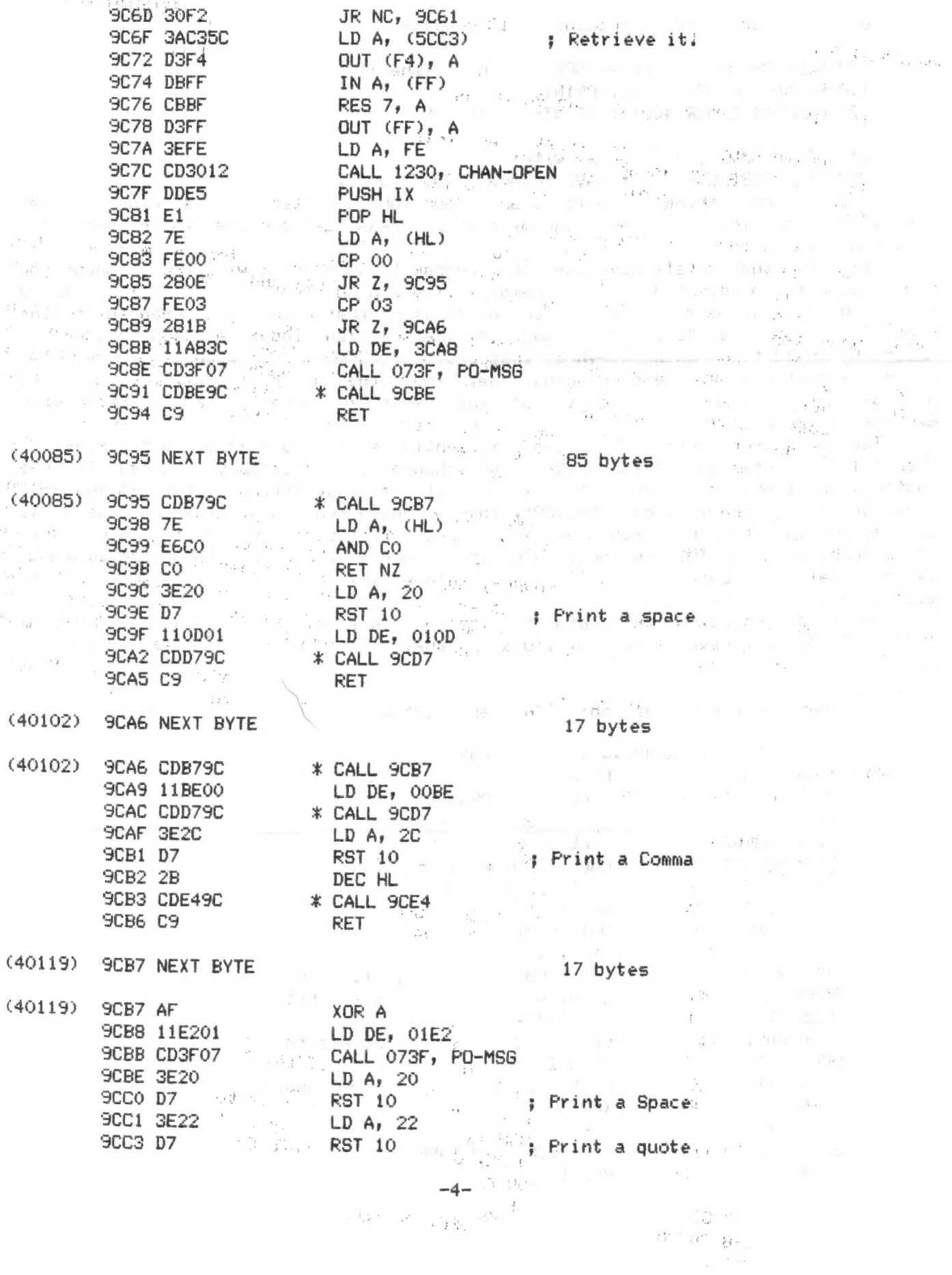

 $\mathcal{L}_{\mathcal{L}}$  .

JUL/AUG 90

 $\label{eq:2} \mathcal{L} = \frac{1}{2} \mathcal{H} \left( \mathcal{L} \right) \left( \mathcal{L} \right) \left( \mathcal{L} \right)$ 

## SINCUS NEWS

 $\overline{\phantom{a}}$ 

 $\mathbf{\hat{r}}$ 

 $\tilde{\phantom{a}}$ 

 $\epsilon^{\rm SM}(\gamma=1/2)$  .

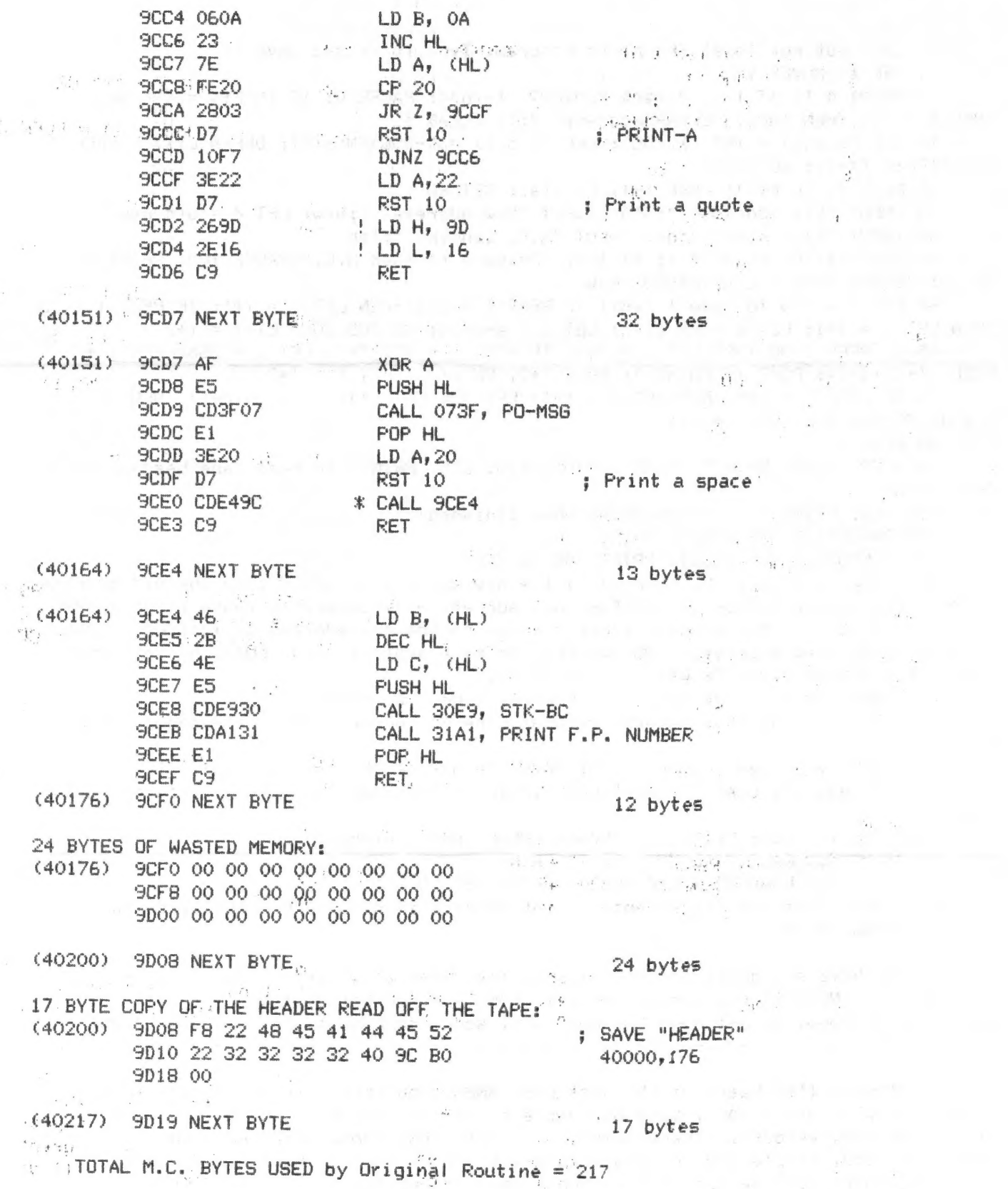

### SINCUS NEWS

i) Last but not least The Mover Program: Type it in and SAVE it. 1 REM \*\* MOVER \*\* 5 PRINT # 1: AT 1,0: "Reset RAMTOP? (y/n)": PAUSE 0: IF INKEY\$ = "Y" OR INKEY\$ = "y" THEN INPUT "CLEAR Address? "; f: CLEAR f 10 DEF FN a(x) = INT (X/256): DEF FN b(X) = X-256\*FN a(X): DEFFN c(X) = PEEK X + 256\*PEEK (X+1): GO TO 30 20 POKE f, FN b(a): POKE f+1, FN a(a): RETURN 30 INPUT "Old Address? "; old: INPUT "New Address? "; new: LET d = old-new 40 INPUT "FILE name? "; n\$: INPUT "M.C. Length? "; ien 50 BEEP .1,20: PRINT # 1; AT 1,0; "Prepare to load M.C.":PAUSE 100: PRINT AT 10,10; "START TAPE": LOAD n\$CODE new 60 FOR  $f = new TO$  (new + len): IF PEEK  $f = 221$  THEN LET  $f = f+1$ : IF PEEK  $f = 33$ THEN LET  $f = f+1$ : LET  $a = FN c(f)$ : LET  $a = a-d-24$ : GO SUB 20: LET  $f = f+2$ 65 IF PEEK f=38 THEN LET f = f+1: IF PEEK f = 157 THEN LET a = 256\*PEEK f + PEEK  $(f+2)-d-24$ : POKE f, FN a(a): POKE f+2, FN b(a): LET f = f+2 70 IF PEEK  $f = 205$  THEN LET  $f = f+1$ : LET  $a = FN c(f)$ : IF  $a>(d-1)$  THEN LET a =  $a-d: 60$  SUB 20: LET  $f = f+1$ 80 NEXT f 90 BEEP .1,20: PRINT' "DONE": PAUSE 120: CLS: PRINT" To read tape headers 60 TO 700": STOP 700 CLS: PRINT " (Press BREAK when finished)" 710 RANDOMIZE USR 49807: PRINT 720 RANDOMIZE USR 49821: PRINT: GO TO 720  $j$ ) Now lets make the change! If the new address is LOWER than the old address (40000) then reset RAMTOP with CLEAR (new address -1), otherwise leave it at 39999.  $k$ ) Next load the header reader routine to the new address as follows: LOAD "header" CODE (new address), 193 <ENTER>. In my example I used: LOAD "header" CODE 49807, 193 <ENTER>: RAMTOP was O.K. at 39999.  $\Box$ Here is where we make the changes. Type RUN <ENTER>  $m$ ) Try running this program without Line 65 and read some tapeheaders with it.  $n$ ) SAVE your new routine with: SAVE "header" CODE (new address), 193. To use it: LOAD "header" CODE <ENTER>: Then add your three lines of BASIC  $\circ$ support. EXAMPLE: 700 CLS: PRINT " (Press BREAK when finished)" 710 RANDOMIZE USR 49807: PRINT 720 RANDOMIZE USR 49821: PRINT : 60 TO 720  $D$ ) Note that the second entry point address is higher than the first entry point address by 14. If you have any questions or comments feel free to write. Please enclose a SASE (in care of SINCUS) if you desire answers. Don is recuperating from a by-pass operation at home. We all hope Don gets well soon and back to the ole keyboards. First news I've heard of the just past SMUGComputerFest in Milwaukee, from Frank Davis, it was a BALL. Lots of people he met all the previous meets where there. Not many vendors, (there aren't many left!)but those there made out just fine. The food, people and lodging were great and he reports having had a great time!! Seminars were held on Forth, Robotics, modems, Quill, Computer Intelligence

and DTP. Next year Chicago ?? - Maybe...we'll see.

# JULZAUG 90 SINCUS NEWS

MEMBERS, Members and more members.......... After going thru lists from '83-to, '90, I found all these names. Some have complete addresses, because they were on dise or tape, the rest were copied from old mailing lists, at a minimum of work. I tried to give credit to those who contributed articles with a small 'c? in front of their name.The 'o' indicates former or present society officer.

I'd like to dedicate this last issue in Rememberance of  $\mathsf{c}$  - Carl Terry and  $\mathsf{c}$  - Bill Tilley.

sit as

 $\frac{1}{\epsilon}$  .

oc Wes Brzozowski, 337 JANICE STREET, ENDICOTT, NY' 13760 - Wes, one of the charter members of SINCUS, wrote volumes, designed the front and back covers on SN 1984/85, produced "CLONE" and many classes on how this 'thing' works. Thanks Wes, a Large thank you.

oc John A. Colonna, 28 GUILFOYLE AVE., BINGHAMTON, NEW YORK 12903 - we finally gotcha Prez! Thanks for all the help, articles and programs and work on the SWAP program.

oc Paul A Hill, 1229 RHODES ROAD, JOHNSON CITY, NEW YORK 13790 - aicharter member, paid his dues on time, once.

oc Don Lamen, RD#3, BOX S40¢, WINDSOR, NEW YORK: 13865 - wrote almast 1000 tips, for all the help you've been, Thanks Don!

oc Carlyle Morris, PO BOX 164, KIRKWOOD, NEW YORK 13795 - another of the charter member gang, yea Carl! finally made it to retirement, now you got the time to PLAY! oc George L. Fenney, 13 MEADOW LANE, APALACHIN, NEW YORK 13732 - George, a charter member, has been treasurer so long, I was surprised to find out that you weren't the arginial one! Thanks for all the help and time you have put into SINCUS!

oc Dave Schoenwetter, 1335 FARM TO MARKET RD, ENDWELL, N.Y.13760 - Dave is a volunteer fireman, and a charter member, has been involved with SINCUS as a volunteer Doer!, since its beginning, and a major contributor to the TS scene. c Hal Sohn, 212 HAZEL DRIVE, VESTAL, NEW YORK 13850 - a charter member, tape

librarian and always there to help out, thanks  $\text{Hal!}$ . o Clyde Tackley, 453 EAST MAINE ROAD, JOHNSON CITY, N. Y. 13790 - past president,

charter member, and another all round volunteer. I have been surpised at the number of charter members are still with the societyy

are still active and still "Doing" computers! There were 55 charter members.

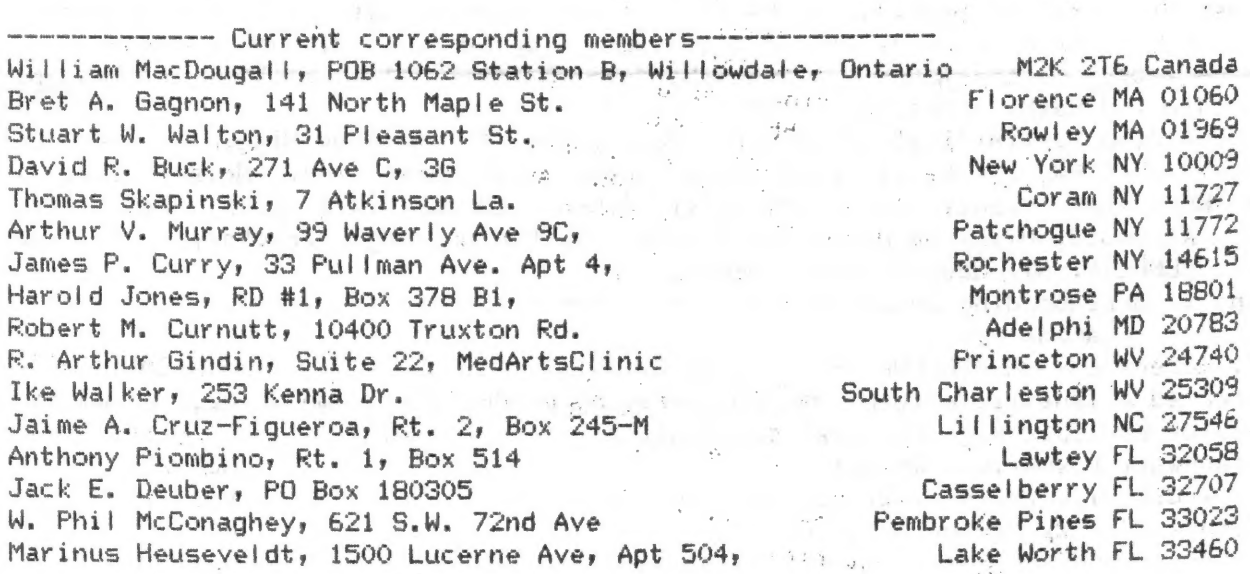

 $-7-$ 

val

# STNCUS NEWS

JUL/AUG 90

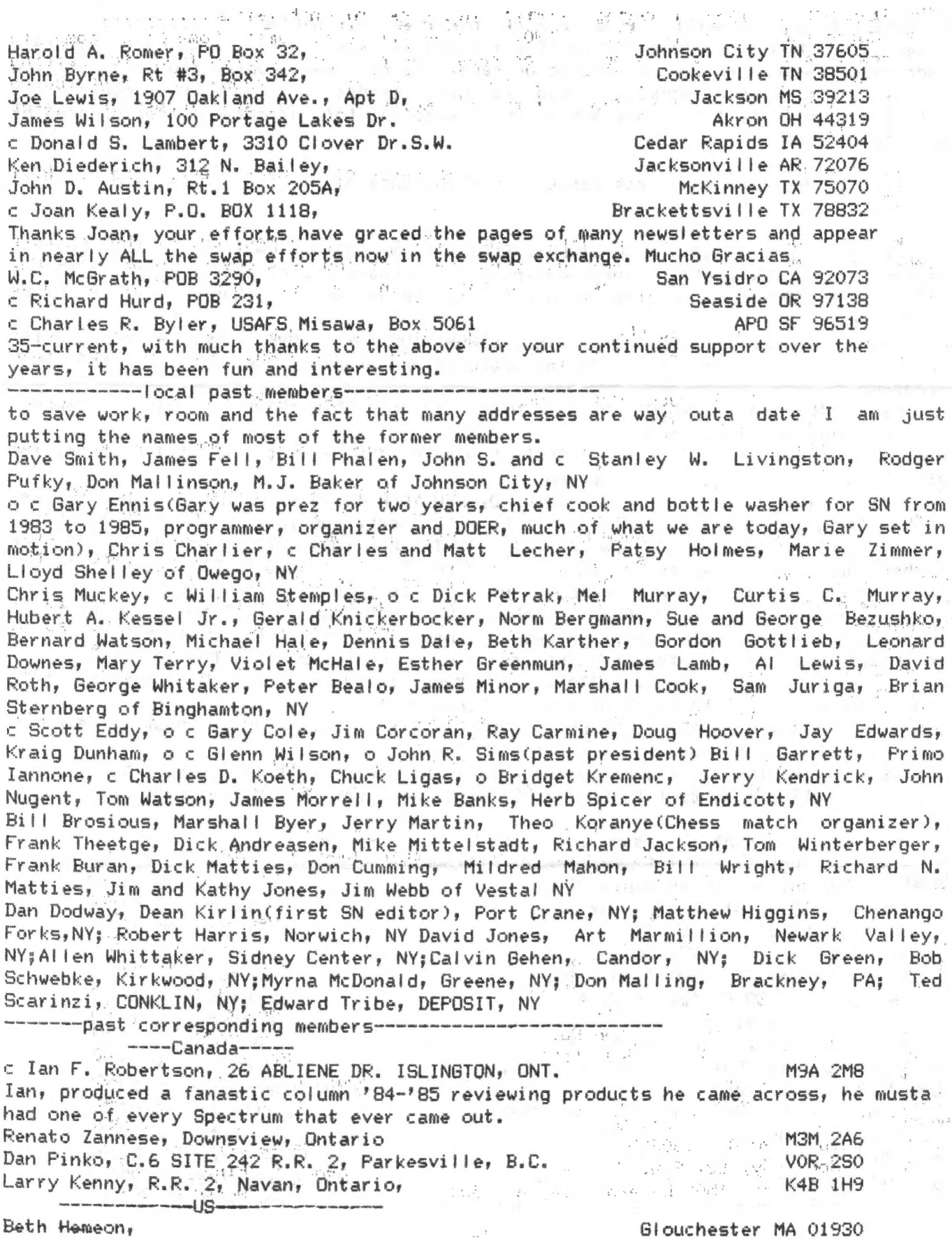

Albert Lawrence, Peter B. Hoffmann, David A. Herrick, Eliana Tartarini; Roger E, Chester, Roy Wisti, Harold F. Crandall, Howard J. Chegvidden, James E. Inacker, Daniel M. Isaacson, Cem Barut, ... c Arthur Mortensen, Edvard Shaughnessy, Myles Cohen, Jacob Groopman, Sheidon Weinberg, Gerhard Meyer, Robert £. Gilder, Brian R. King, David Maguire, c Hal Bellinson, Jess Wyder, Ed Lanctot, Murray Zaber, Dane Stegnan, Russ Gundlach; Richard 5, Northrop, Lester W. Oliver, Hark Whitney, Crosby Boughton, Walter Pace, Barry! L. Butler, Yirginia Lake, Stephen M. Cordi, Baltimore MD 21210 Peter Geller, Annadale VA 22003 P. William Barnhart, Jr. Falls Church VA 22042 Robert Lowe, Arlington VA 22203 William E. Walker, Huntington WV 25705 John Constantine, CHAPEL HILL NC 27514 c Charles Day, Gastonia NC 28052 Laurie Futrell, Tucker 6A 30084 Urouse Q. William, J r. G.T. Cook Jr., Gainesville FL 32601 - other Bill Pierson, APD NY 09069 Don Berry, Chando FL 32822 Bavid J, Harris, APO SF 96301

EAST GREENWICH RI 02818 Auburn NH 03032 Exeter NH 03833 Colchester CT 06415 Voluntown CT 06384 Oxford. CT 06483 Dover. NJ 67801 Cherry Hill NJ 08003 Brick NJ 08724 New York NY 10028 Hew York NY 10040 Staten Island KY 10304 NEW YORK NY 10128 Long Island city NY 11106 Brooklyn RY 11223 Dceanside NY 11572 NASSAPEGUA NY 11758 Baliston Spa WY 12026 East Greenbush NY 12061 Troy N¥ 12180 ; Fishkill NY 12524 Haine NY 13802 Akron HY 14001 Westfield NY 14767 Erin WY 14838 Tioga PA 16946 Chestnut Hill HA 02167. Norwood NY 13668 Johnstown PA 15902. Susquehanna PA 19847 New Milford PA 18834 Philadelphia PA 19105 Wilmington DE 19808

 $.1:3$  $\overline{\phantom{a}}$ 

## c Robert Bussey, Bob Welburn; Donald R. Flood; c Tony Cekolin, Robert Tisdale; Car! Green, Walter J. Hayes, Jon's. Kaczory. Year! E. Faunce, John Oliger, Don Waiterman, c David Pranitis, Matthews D. Singer, Richard Sofian, Ivan Zachev, Bill Nemitz, \* Larry A. Anderson, Lowell Herne, Russ D. Wiles, Courtney Cain, A. Kahale, James P. Kerr, Charles E. Reise; 'Mike Holladay, Chris R. Crawford; Ray &. Albay" Dick E. Martin, Pete Fischer, Claude Schleyer, ke c Steve Ishii, Mark Miller, James E. Cramer Jr. Stan Hooper, Jim Willits, Al Johnson, Jack Dohany; Orville Sanders, Robert Stoops, Ben McLuckie, Ronald Ranc II,

 $\epsilon$  ,  $\epsilon$ 

ae

New Port Richie FL 33552 Lake Worth FL 33461 Oldswar FL 34677 Mobile AL 36608 Ellisville M5 39437 East Liverpool OH 43920 Parma OH 44136 Brooklyn OH 44144 Tipton IM 46072 Cumberland IN 46229 Sterling Hts. MI 48078 Ann Arbor MI 48103 Westland MI 48185 Alma MI 48801 Muskegon AI 49441 Ottumva IA 52501 Davenport 1A 52806 Hinneapolis MN 55413 Sioux Falls SD 37104 Waukegan IL 60079 Hoffman Estates IL 60195 Dolton (L 60419 St. Louis MO 63117 Lawrence KS 66044 Bilmer TX 75644 Orange TX-77630 San Antonio TX 78233 Tempe AZ 85281 Albuquerque NM 87111 Cerritos CA 90701 Baldwin Park CA.91706 La Puerte CA 91744 BELL CA 90201 San Marcos CA 92064 Seaside CA 93955 Redwood City CA 94061 Milpitas CA 95035 Manteca CA 95336 Eugene OR 97401 **APO NY 09057** APO NY 09123-5370

Anyone wishing to contact any of the above, send we a postcard with your return address, any message, and the name of the person you wish to contact, I will forward the card with the duis in our files. If the person wishes to make contact with you it will be up to them.

We still have a lot of items for sale left over from the Garage Sale in the last newsletter, if interested, write or call, <u>I 'll have special prices on what's left</u>,<br>like the Zebra dual disk system,2050 MODEM, ZX80, Alphacom printer, and hardware and software.

是民间的 地质 计可

earth American Committee and SINCUS NEWS Service

Diele se ter bl.

当满 后作 网络一 中间的 不可解 中青石石

JUL/AUG 90

 $\mathbb{R}^n$  ,  $\mathbb{R}^n$ 

 $-1$ 

 $\sim$   $\sigma_{\rm{C}}$  .  $\mathcal{N} \ll \mathcal{N}_{\rm eff}$ This is our swap list, we wish all the best of luck and thanks for the years of swaps, it has been great to know ya, and I hope we'll continue through SNUG. Thank you to the groups who have continued a swap with us even after our newsletter shutdown.  $1 - i i$ SINC-LINK TORONTO T/SUG, 14 Richome Crt, Scarborough, ONT M1K 2Y1, CANADA LISTing-LONG ISLAND STUG, 5 Peri Lane, Valley Stream NY 11581 THE PLOTTER-CCATS, 1419 1/2 7TH STREET, OREGON CITY OR 97045 VANCOUVER SINCLAIR UG, 2006 HIGHVIEW PL, PORT MOODY, BC V3H INS CANADA CAPITAL AREA TSUG, PD BOX 11017, Takoma Park, MD 20913 with the first state THE RAMTOR c/o James Dupuy, 6514 Bradley Ave (Down), Parma, Ohio 44129 SMUG BYTES, PORBOX 101, BUTLER, WI 53007 SVSTUG-Timelinez-Sinclink, % American Micro Systems, 2175 Aborn Rd #262, San Jose, CA 95121  $-10x - 10$ 计图式 Indiana TSUG, 513 E. Main Street, Peru, IN 46970 Bill Harmer, OHTSUG, 97 Ruskin St, Ottawa, Ontario K1Y 4B3 Canada CATUG - C/O Bob Swoger, 613 Parkside Circle, Streamwood, Illinois 60107 QXL JOURNAL, 2025 O'Donnell Drive, Las Cruces, NM 88001 The HACKER - TSUG of Las Vegas, 2345 Moorpark Way, Henderson, Nevada 89015 PACC TALK, POB 6440, Pittsburgh, PA 15212 Timex/Sinclair SIG, Joyce Blaho, 971 Fellsway, Medford, MA 02155

 $\sim$  ,  $^{8}$   $\sim$   $\sim$   $\sim$   $0.1$ 

 $\varphi$  . The contract  $\varphi$  is a set of  $\varphi$  and  $\varphi$ 

 $\pm$  100  $\pm$  140  $\pm$ 

Bill Ferrebee, 749 Hill St. #6, Parkersburg, WV 26104

Jack Barone CDTSCC, 141 Ontario Street, Albany, NY 12206

Bill Jones UPDATES, 1317 Stratford Ave., Panama City, FL 32404

SWYM c/o Robert Cazares, 118 N.W. 84th Street, Seattle, WA. 98117-3044 C Warren Fricke, 273 Canton Street, Depew, NY 14043 - Western NY TSUG

the set the cut can are one and will you don't be and the your your way and you want out out the men and was you and the

This and that.....tried the program from Toronto TSUG, the MSDOS disk reader and it did work on the 2068/LKDOS/Oliger set up. It took a little playing around with start addresses on the reader (my own) of the saved MSDOS files to my LKDOS disks, and read my homework from my Pascal course two years ago. Also while trying to find this disk, an Oliger disc went thru the MSDOS reader and it worked fine! For a while I couldn't make head or tail of the letters, numbers and what all, then Don Lamen's name came across, with his icon program. Read in the Vulcan "Computer Buyer's Guide" of a TS1000/LKDOS user who wrote a program to read MSDOS files. The magazine is \$15.95 a year like what Computer Shopper used to be, write 'em at POB 7062, Atlanta, GA 30357-0062

Have had the Laser XT a couple of weeks, and having a ball with it. Took it to the June meet, and let all see what's happen'. Brought a word processor for \$5.88, and worth every penny. Connecting a spare 5.25" drive is the first project once this newsletter is in the mail. The one drive is ok for Sincliar but a drag with most programs for a 512K memory. Got into arcing and unarcing files, unarced one file, and it took two discs just for the one file. Running into a lot of shareware for the XT, Galaxy and As easy as for starters. Galaxy is a wordstar clone and As Easy is a 1 2 3 clone. Have spent a lot of time learning the spreadsheet program, and using library books have been able to get around on them. MSDOS book is' thick ana rich, and mostly beyond me. The other MSDOS users are still talking a different language. If this sounds to good to be true, well, the Laser machine is good but limited for expansion, if you can afford more, buy the most machine for the buck, it may save you headaches in the future. This machine will be useful as a demo machine at meets, and possibly a teaching machine for how to use software. No matter what anyone else thinks, the WS-DOS machines are great, but the ole TS doorstops have something more, like soul or friendliness, not cold  $and$ impersonal...